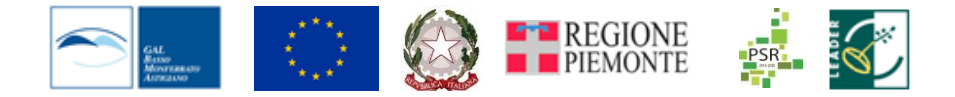

## **PER GLI INTERESSATI A PARTECIPARE AI BANDI G.A.L**

# **Riferimento Art 10 dei Bandi**

## **IMPORTANTE**

# **Attenzione**

## **RICHIESTA CREDENZIALI Sistema Piemonte: nuove disposizione**

*RIFERIMENTO*: accedi al sito **[www.sistemapiemonte.it](http://www.sistemapiemonte.it/) (home page) da cui abbiamo tratto quanto segue.**

#### **A partire dal 18 aprile 2019 non sarà più possibile richiedere le credenziali Sistema Piemonte**.

Regione Piemonte si è adeguata a *SPID, Sistema Pubblico di Identità Digitale*, la nuova soluzione nazionale che ti permette di accedere a tutti i servizi online della Regione e più in generale della Pubblica Amministrazione.

I nuovi utenti potranno richiedere la propria identità digitale attraverso il Sistema Pubblico di Identità Digitale nazionale.

Scopri come fare per richiedere il tuo [SPID.](https://www.spid.gov.it/)

Anche in caso di smarrimento e/o dimenticanza delle credenziali Sistema Piemonte sarà necessario utilizzare le credenziali [SPID.](https://www.spid.gov.it/)

### **Richiedi SPID**

Per richiedere e ottenere le tue credenziali SPID, il Sistema Pubblico di Identità Digitale, devi esser *maggiorenne*.

#### **Di cosa hai bisogno**

### **SE RISIEDI IN ITALIA**

- un indirizzo e-mail
- il numero di telefono del cellulare che usi normalmente
- un documento di identità valido (uno tra: carta di identità, passaporto, patente, permesso di soggiorno)\*
- la tua tessera sanitaria con il codice fiscale\*

# **SE RISIEDI ALL'ESTERO** <sup><sup><sup>1</sup></sup></sup>

- un indirizzo e-mail
- il numero di telefono del cellulare che usi normalmente

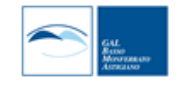

- un documento di identità italiano valido (uno tra: carta di identità, passaporto, patente)\*
- il tuo codice fiscale

#### **Cosa devi fare per ottenere SPID**

*Scegli uno degli 8 Identity provider e registrati sul loro sito*. La registrazione consiste in **3 step**:

- Inserisci i dati anagrafici
- Crea le tue credenziali SPID
- Effettua il riconoscimento

I tempi di rilascio dell'identità digitale dipendono dai singoli *Identity Provider*.

### **Come scelgo tra i diversi Identity Provider?**

Gli Identity Provider forniscono diverse modalità di registrazione gratuitamente o a pagamento e i rispettivi SPID hanno diversi livelli di sicurezza.

La tabella qui sotto fornisce un quadro della situazione. In particolare ti consigliamo di soffermarti sui seguenti parametri.

- Scegli la modalità di riconoscimento che ti risulta più comoda (di persona, tramite Carta d'Identità Elettronica (CIE)\*, Carta Nazionale dei Servizi (CNS), Firma Digitale o tramite webcam);
- Scegli sulla base del livello di sicurezza di SPID che ti serve;
- Se sei già cliente di uno degli Identity Provider, potresti avere un flusso di registrazione semplificato;
- Se sei un cittadino italiano residente all'estero, fai attenzione a chi offre il servizio per l'estero.

**Per scegliere il provider devi comunque proseguire dal sito di sistema piemonte** 

## **Il LINK per la scelta del provider e il prosieguo della procedura è comunque il seguente:**

## *https://www.spid.gov.it/richiedi-spid*

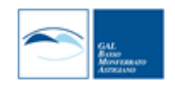